## **Betha Sistemas**

Exercício de 2022

## **RORAIMA CAMARA MUNICIPAL DE CAROEBE**

Relação de Empenhos Emitidos

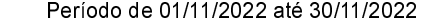

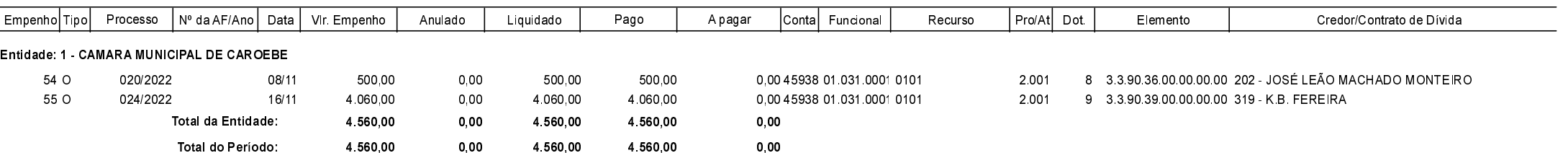